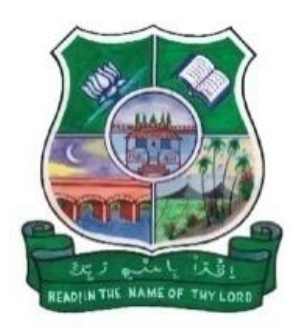

# **HAJEE KARUTHA ROWTHER HOWDIA COLLEGE**

(An Autonomous Institution Affiliated to Madurai Kamaraj University, Madurai.) **Uthamapalayam, Theni District. Pin Code: 625 533.**

# **DEPARTMENT OF INFORMATION TECHNOLOGY**

### **PART – IV NME INFORMATION TECHNOLOGY**

### **SYLLABUS**

## **Choice Based Credit System – CBCS**

**(As per TANSCHE/MKU Guidelines)**

(Academic Year 2020 -2021 onwards)

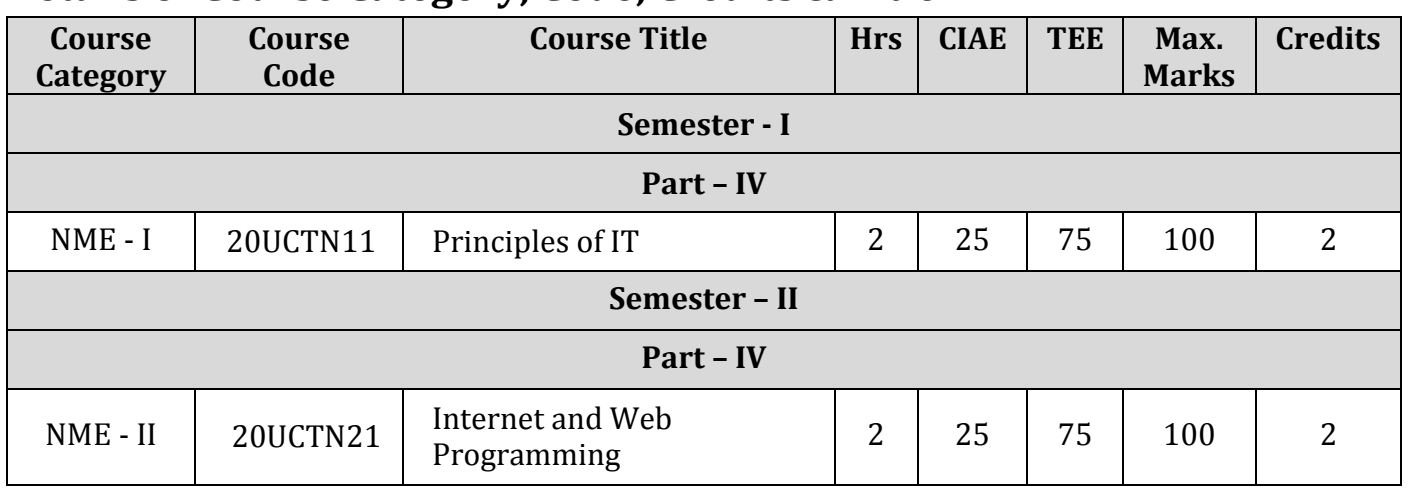

### **Details of Course Category, Code, Credits & Title**

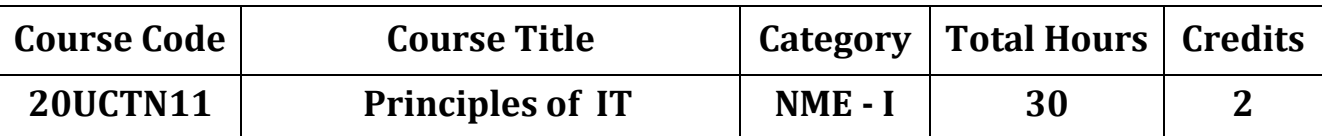

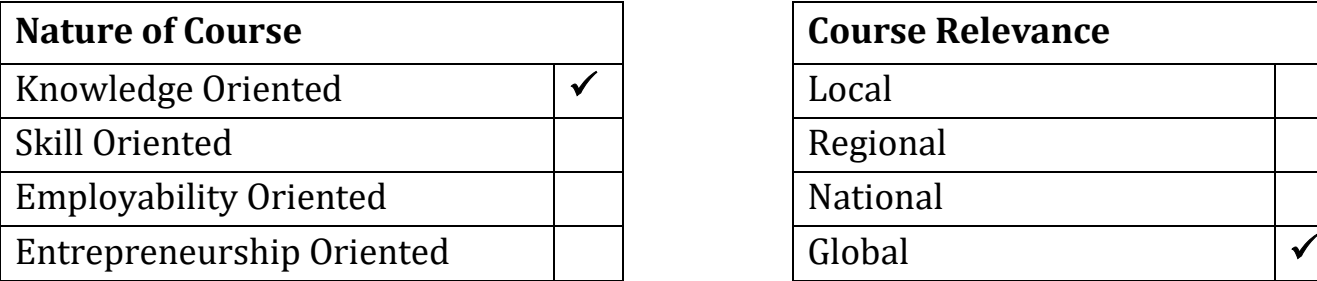

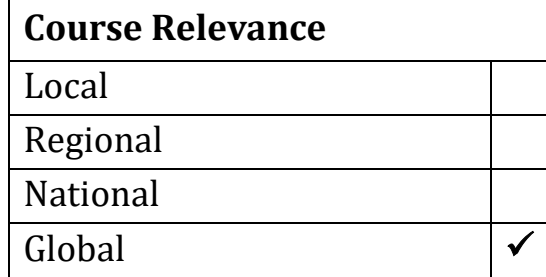

#### **Preamble**

Understand the History of Computers. Understand about Computer and Basic concepts of computer. Aware about various types of Computers, types of input and output devices.

#### **Syllabus**

#### **UNIT I** 6 Hours

Computer Basics: Introduction – Generation of Computers – Types of Computers. Computer Application: In Business and Industry – In Home and At Play – In Education and In Training – In Entertainment and In Arts – In Science, Engineering and Math – Computers in hiding.

#### **UNIT II** 7 Hours

### Computer Anatomy: The Anatomy of Computer : Central Processing Unit (CPU) – Keyboard – Monitor – Mouse – Optical Drive – Motherboard – Processor – Random Access Memory (RAM) – Read-Only Memory (ROM) – Hard disk – Video card – Graphic card – Sound card – Power Supply – Binary Number – Digital Signals – Other forms: Virtual memory – Cache memory.

#### **UNIT III** 7 Hours

Input and Output: Input Devices: keyboard and Key functions – Mouse and its types – Joystick – Scanner. Direct Input Devices: Magnetic stripe and Chip-PIN reader – Optical Mark Recognition (OMR) – Optical Character Recognition (OCR) – Bar Code – Light Pen – Touch Screen – Digital Camera. Output Devices: Display screen and its Types – Printers and its types – Pixels and Resolution – Fonts.

#### **UNIT IV** 6 Hours

Secondary Storage: Introduction – Types of Secondary Storage device: Floppy Disks – Hard Disk – USB Flash Drive – Flash Memory Cards – Optical Storage. Backing Up Your Data –The smart Card. Software's: Application Software – Operating Systems Software.

Internet and World Wide Web: Introduction – Types of Internet connection – Internet Applications – Web Browsers – Search Engines. Multimedia Essentials: Introduction – Multimedia Definition – Multimedia Applications.

#### **Text Books**

ITL Education Solution Limited*, Introduction to Information Technology*, Pearson Education, 6th Impression.

#### **Reference Books**

Alexis Leon and Mathews Leon, *Computer's Today*, Vikas publications.

#### **Pedagogy**

Chalk & Talk, E-Resources & Group Discussion

#### **Teaching aids**

Black Board, LCD Projector

#### **Course Contents and Lecture Schedule**

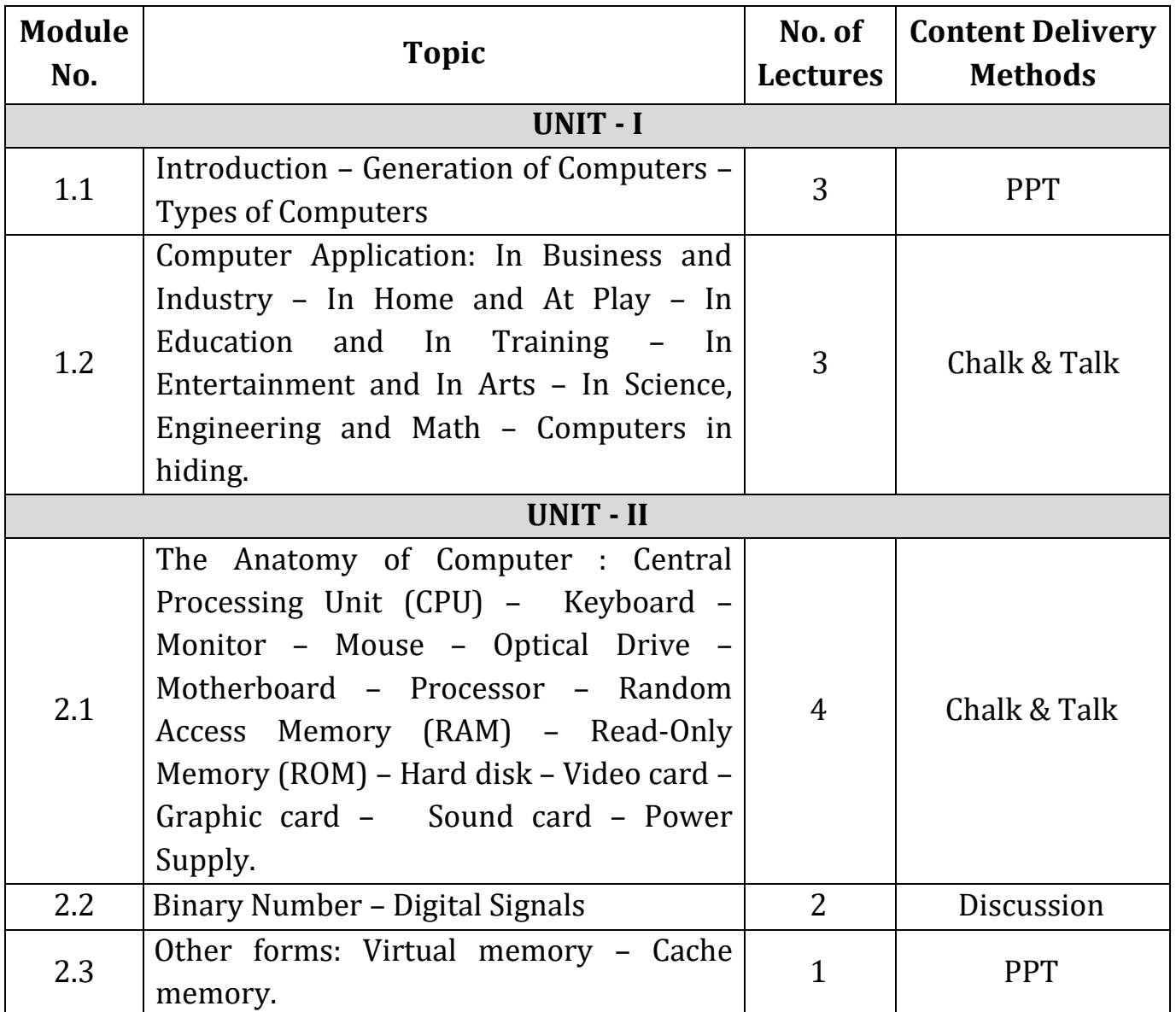

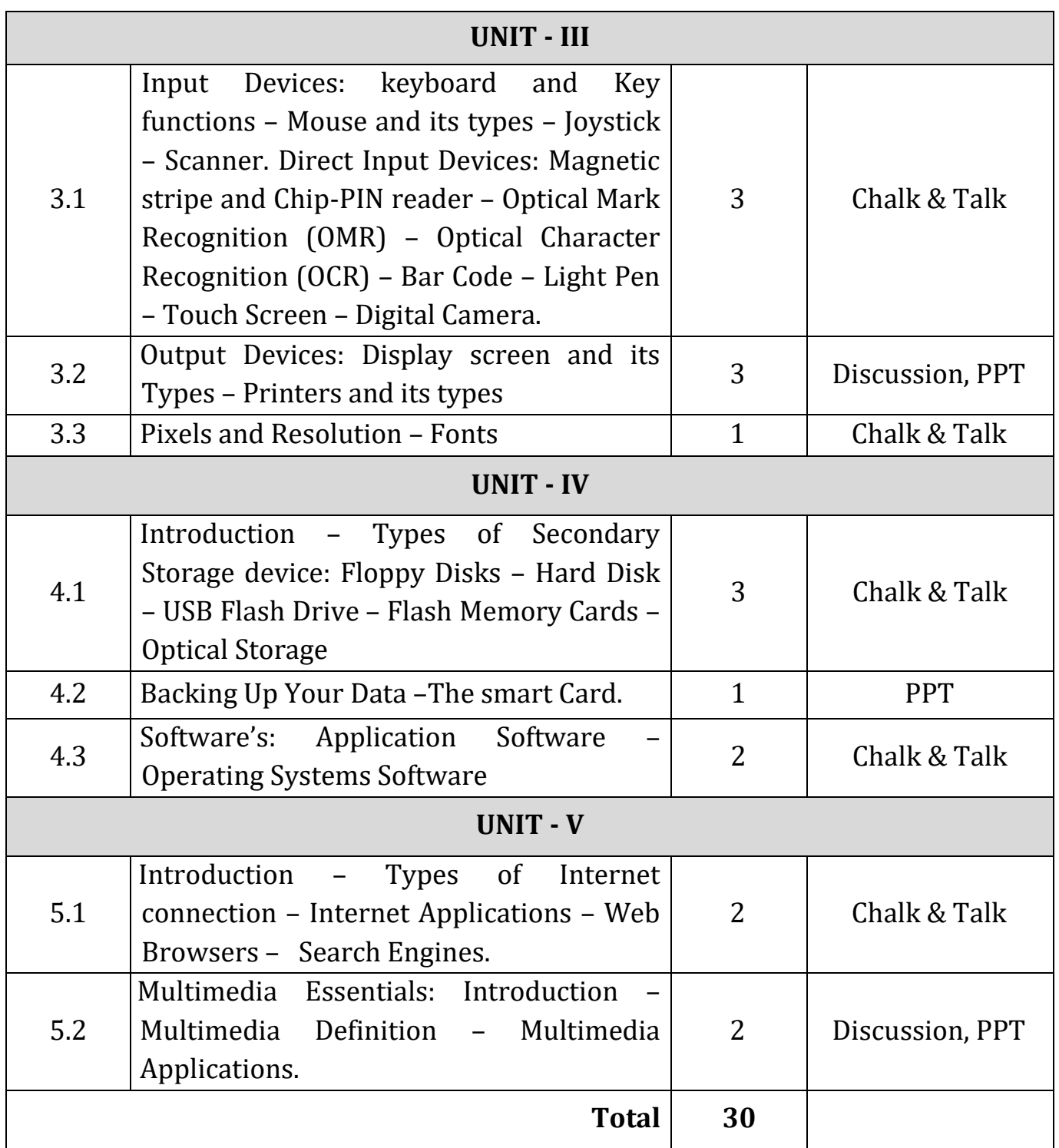

### **Course Designer Mr. K. A. Sheik Fareed**

Assistant Professor of Information Technology

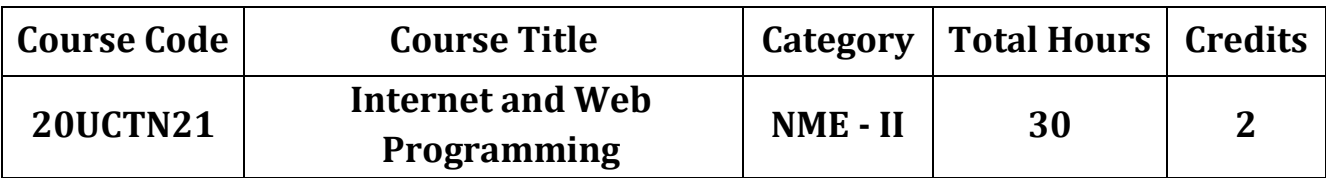

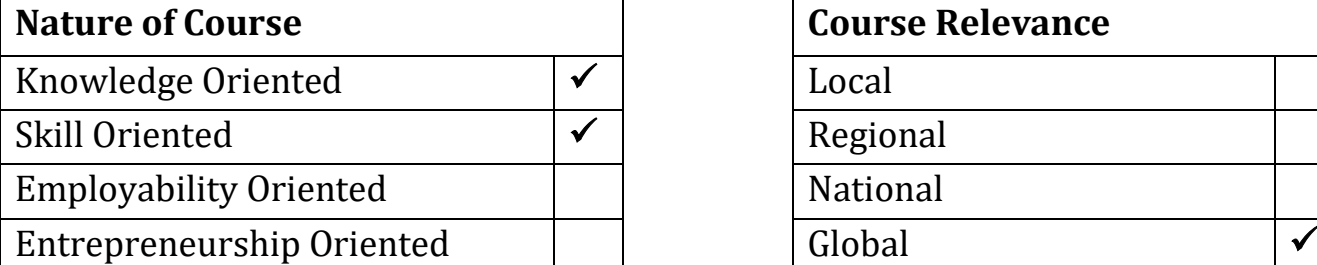

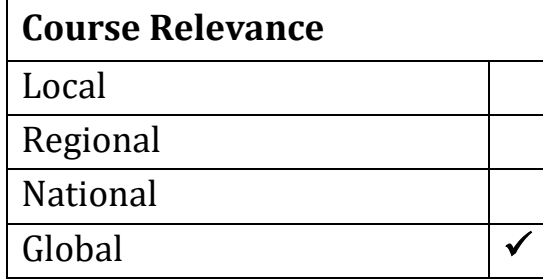

#### **Preamble**

Demonstrate competency in the use of common HTML code. Students are able to develop interactive static as well as dynamic websites.

### **Syllabus**

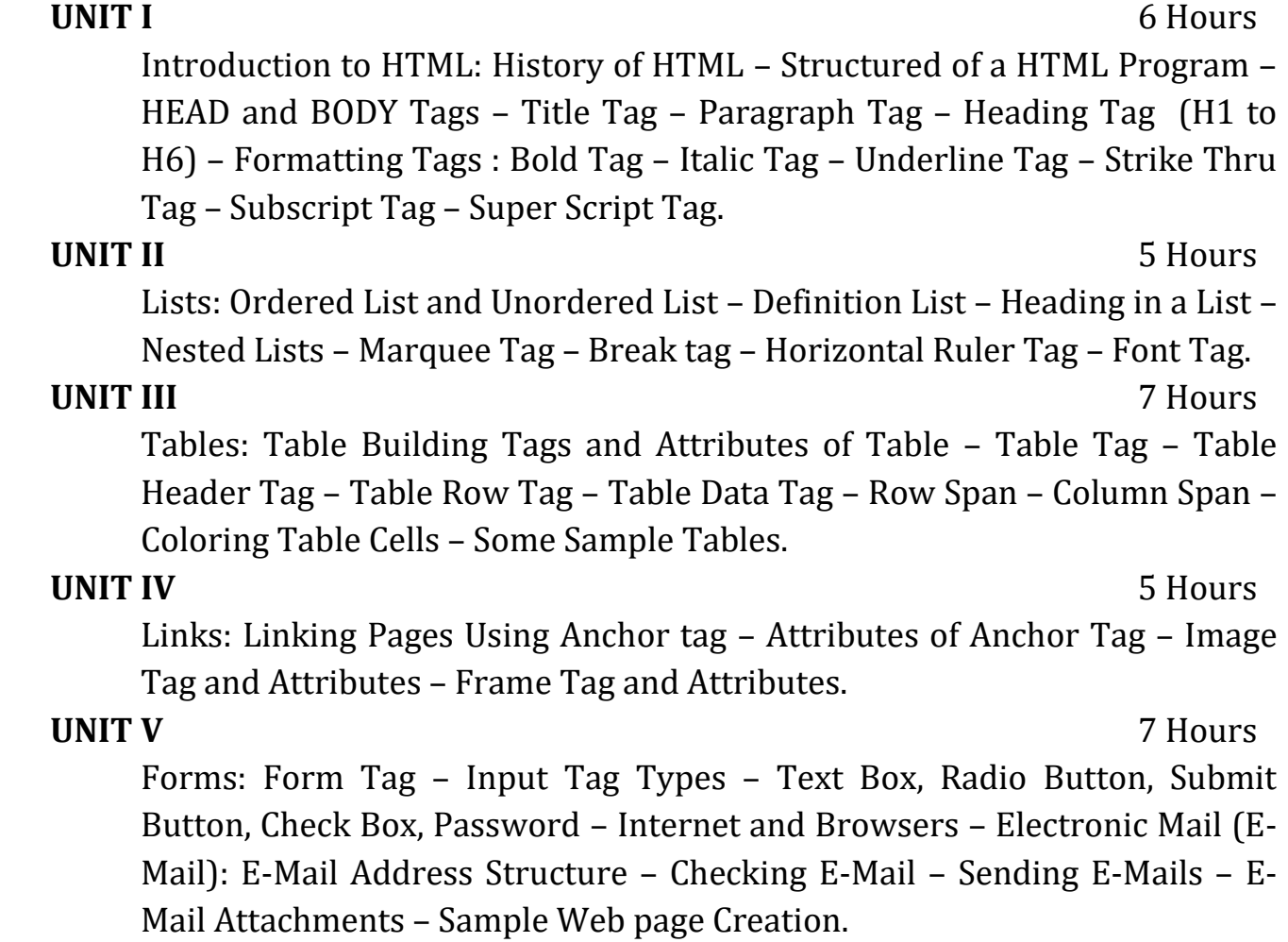

#### **Text Books**

C Xavier, *World Wide Web Design with HTML*, TMG Hill, 2000.

#### **Reference Books**

*HTML Complete Reference*, BPB Publications, 2nd edition.

### **Pedagogy**

Chalk & Talk, E-Resources & Group Discussion

#### **Teaching aids**

Black Board, LCD Projector

#### **Course Contents and Lecture Schedule**

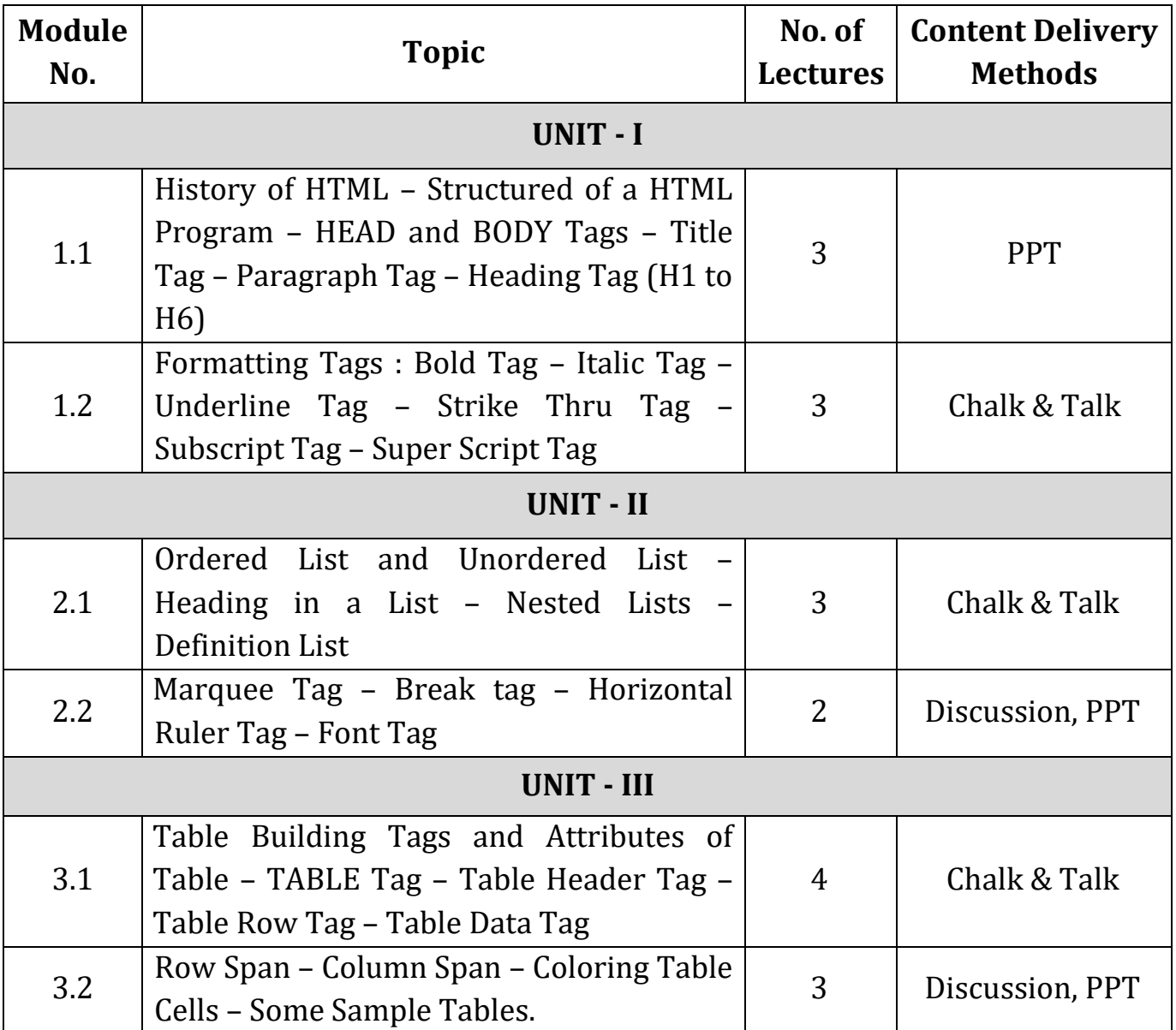

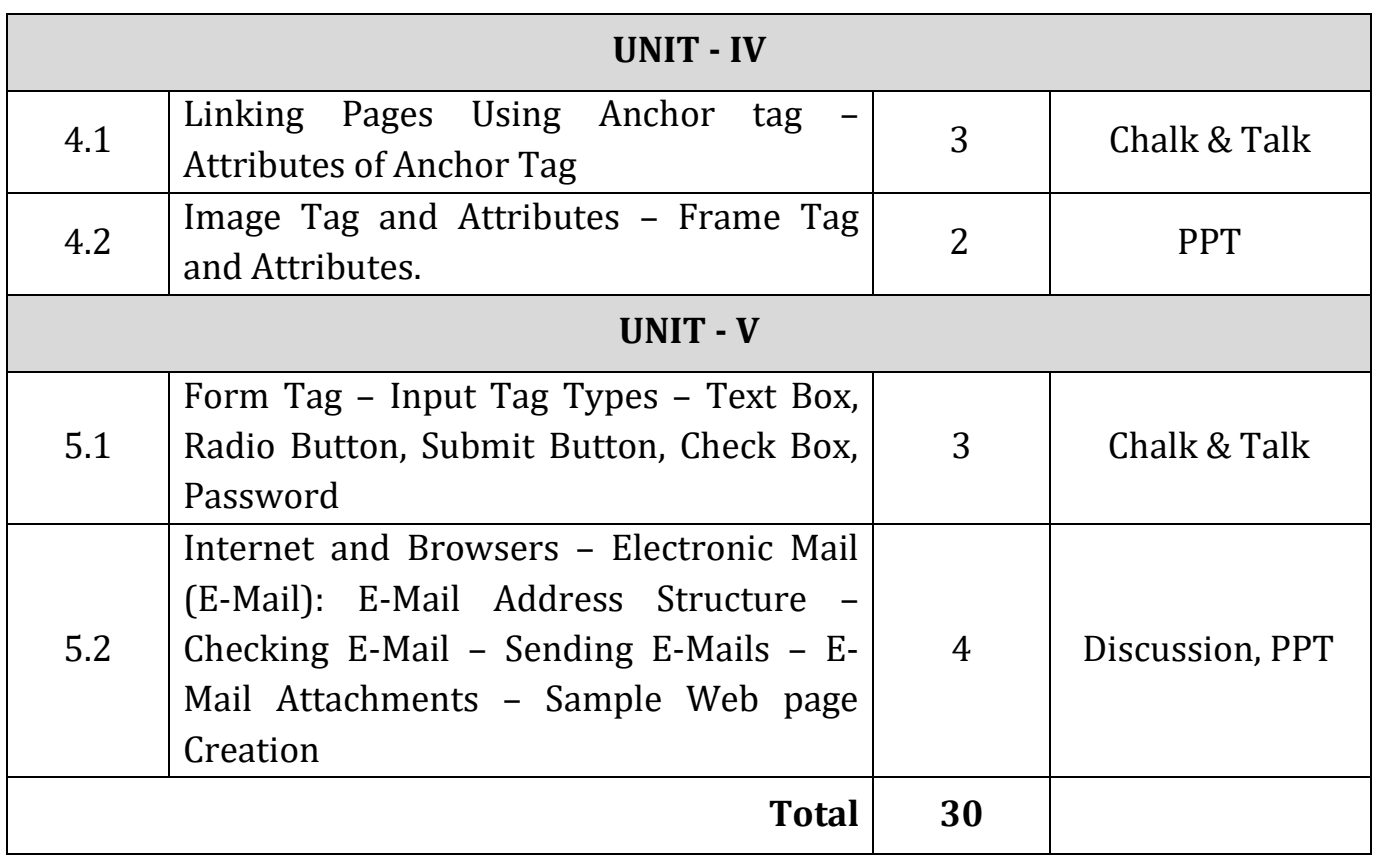

### **Course Designer**

### **Mr. K. A. Sheik Fareed**

Assistant Professor of Information Technology